نوافذ ماتالب

ان النوفذ المستخدمة فً ماتالب تتضمن النافذة command والنافذة history command والنافذة directory current والنافذة workspace والنافذة editor والنافذة help والنافذة profiler والجدول التالي يبين لمحة عامة عن الهدف من كل هذه النوافذ :

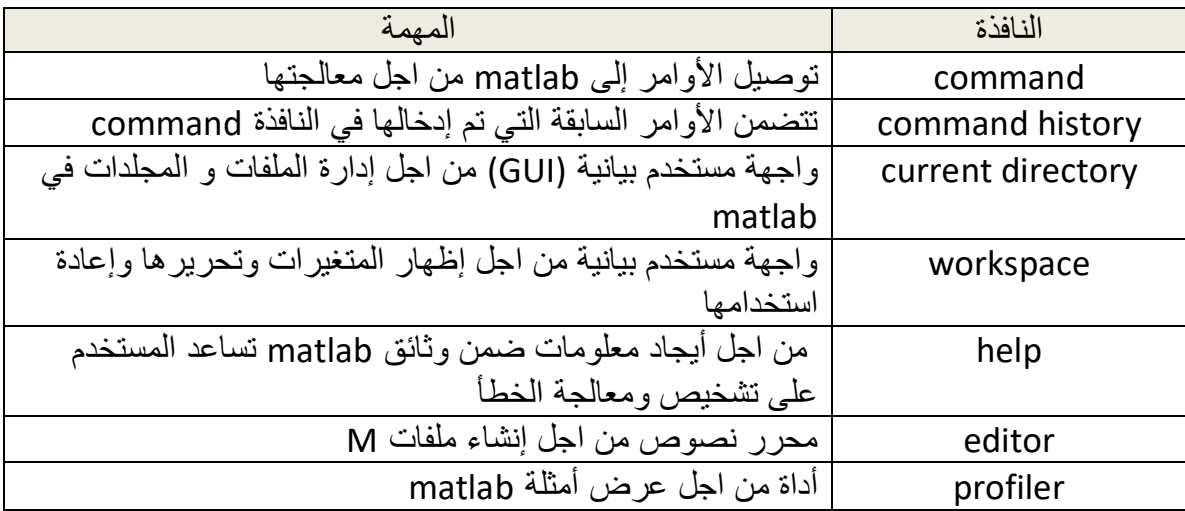

**.4 المصفوفات**

ان البنية الأساسية لمادة ماتلاب هي المصفوفات والمصفوفة هي سلسلة من العناصر مرتبة على شكل صفوف واعمدة تخزن في الذاكرة في مواقع معينة ولانشاء مصفوفة مكونة من اي نوع يجب الالتزام بالمعايير التي تحدد شروط انشاء المصفوفة حيث تشترك بها جميع لغات البرمجة ومن ضمنها ماتلاب وهي :

-1 تعرف المصفوفة بمتغٌر له شروط ٌجب االلتزام بها وهً : أ( الٌبدأ اسم المصفوفة برلم ب( ان الٌكون بٌن األسم فراغات ج( ان الٌكون اسم المتغٌر دالة مفتاحٌة تموم بوظٌفة تعود الى مفردات البرنامج د( كما انه ٌستحسن ان األسم او المتغٌر هو شئ ذو داللة معٌنة وممصودة فً الذهن عند انشاء المصفوفة ه( ٌستحسن ان ٌكون عدد الحروف او طول اسم الصفوفة صغٌرا من 8-1 كحد الصى حتى ٌكون التعامل معه سهال 2( ٌجب ان تضع فراغات بٌن كل عنصر وعنصر فً المصفوفة اذا كانت تتكون اكثر من عنصر 3( فً حال المصفوفة المكونة من عدد من األسطر واألعمدة : أ( لكل صف جدٌد ٌجب ان تضع فارزة منموطة );( بٌن صف واخر

ب) يجب ان تكون عدد الأعمدة في المصفوفة المتعددة الأبعاد متساوية

>> ary=[1 2 3] 1 2 3 >> ary=[1 2 3 ;4 5 6 ;7 8 9] Ary= 1 2 3 4 5 6 7 8 9 >>error-ary=[1 2 3;45 6;7 8 9] Error dimension must be agree هى المصفوفات التي تتكون من عدد الصفوف وألأعمدة ويمكن عدد الصفوف تساوي عدد الأعمدة فأذا فرضنا بان عدد الصفوف هً m وعدد األعمدة هً n فتكون المصفوفة n\*m مثال : لتكن لدينا المصفوفة (2,3)A فانها تبدو بالشكل التالي مثال :كون مصفوفة ذات بعدين واطبع محتويَاته ؟ ايعاز لتكوين مصفوفة ذات بعدين : J  $\backslash$  $\overline{\phantom{a}}$ J ſ J  $\backslash$  $\overline{\phantom{a}}$ J ſ 21 a22 a23 11 *a*12 *a*13 4 5 6 "...... 1 2 3 *a a a a a a*

```
>>A=[1 \ 2 \ 3 4 5 6];
>> A 1 2 3
    4 5 6
```
مصفوفة ذات عمود او صف واحد :

مصفو فات ذات بعدين :

والعكس صحيح

مصفوفة ذات عمود او صف واحد ويطلق عليها متحهات عمودية او صفية حيث تتكون من صف واحد وn من األعمدة او عمود واحد وn من الصفوف  $\gg$  row rec=[1 2 3]; >>col\_rec=[1.4 ; 2.5 ; 3.6]; >> row\_rec 1 2 3 >>row\_rec 1.4 2.5

 $3.6$ يمكن تكوين مصفوفة عمودية بوضع فارزة منقوطة بين العناصر  $\gg$  a=[1;2;3]  $A=$  $\mathbf{1}$  $\overline{2}$  $\overline{3}$ مثال :يمكن اعطاء قيم مباشرة الى المصفوفة >>  $b(1,1)=1$ ;  $b(1,2)=-2$ ;  $b(2,1)=-3$ ;  $b(2,2)=4$ ;  $>> b$  $\mathbf{1}$  $-2$  $-3$  $\overline{4}$ تكون عملية اقتطاع صف اومجموعة من الصفوف من مصفوفة معينة بتحديد رقم الصف او الصفوف المراد اظّهار ها ثم نختار الأعمدة او جميع الأعمدة التي يقع عليها عناصر الصف المراد اظهاره بواسطة النقطتين (:) والتي تعني كل العناصّر من الصفّ المّراد اقتطاعه مثال :  $>>A=[1 \ 2 \ 3;4 \ 5 \ 6;7 \ 8 \ 9]$  $A=$  $1 \quad 2 \quad 3$ 4 5 6 7 8 9  $>>y=A(2, :)$  $Y =$ 4 5 8 تم اقتطاع الصف الثاني بجميع عناصره من المصفوفة A التشكيل في المصفوفات : 1) تحويل المصفوفات الى اعمدة فوق بعضها ، لتصبح على شكل عمود واحد طويل مثال :  $>> A = [1 \ 2 \ 3 \; 4 \ 5 \ 6 \; 7 \ 8 \; 9]$  $A=$  $1\quad 2$  $\overline{\mathbf{3}}$  $\overline{4}$  $5<sup>5</sup>$ 6  $78$ 9  $>> y = A(:)$  $y=$ 

 $\mathbf{1}$  $\overline{2}$ 3  $\overline{4}$ 5 6  $\overline{7}$ 8 9 المصفوفات القطرية diagonal matrices : و هي المصفوفات التي عناصر ها تقع على القطر الرئيسي وان عناصر ها تتكون من تساوي الصف مع العمود **B11**  $b22$  $b33$ الصيغتين التاليتين تمثل استخدام ايعاز المصفوفة القطرية حيث تقوم الالدالة الموضحة في a بايجاد عناصر القطر الرئيسي للمصفوفة المدخلة كما انه يمكننا اقتطاع مصفوفة ما ومن ثم ايجاد القطر للمصفوفة المقتطعة باستخدام المتغير ي من المعادلة b مثال : نعرف المتجه a ذو بعد واحد نحول هذا المتجه الى مصفوفة ذات بعدين عناصر ها اصفار ما عدا عناصر القطر الرئيسي الذي يمثل المتجه a  $>>a = [1 2 3 4]$  $\gg$  y=diag(a)  $Y =$  $1 \quad$  $\mathbf{0}$  $\mathbf 0$  $\overline{\mathbf{0}}$  $0 \quad 2 \quad 0$  $\mathbf 0$  $\mathbf 0$  $\overline{3}$  $\mathsf{O}$  $\mathbf 0$  $\Omega$  $\mathbf{0}$  $\mathbf{0}$ 4 مثال :  $\gg$  a=[1 2 3 4;5 6 7 8 ;10 11 12 13;14 15 16 17]  $a =$  $1$  $\overline{2}$  $\mathbf{3}$ 4 6  $5<sup>1</sup>$  $\overline{7}$ 8 10 11 12 13

14 15 16 17

 $\gg$  r=diag(a,2)  $R=$ 3 8

**4.4 العمليات على المصفوفات**

هناك مجموعة من العمليات التي تتم على المصفوفات من ابدال صفوف او اعمدة لمصفوفة ما او حذف عناصر مصفوفة او حذف صف من مصفوفة او عمود .

-1 ابدال اعمدة مصفوفة -: يمكن ابدال او اعادة ترتيب اعمدة مصفوفة ذات بعدين و تكوين مصفوفة جديدة تختلف عن المصفوفة الأصلية . الأيعاز التالي سوف ببدل العمود الثالث بدلاً من العمود الثاني مع احتفاظ العمود الأول بموقعه >> a=[ 9 6 4; 2 3 0;6 7 8]  $A=$ 9 6 4

 2 3 0 6 7 8  $>>b=a$ : [132])  $B=$  9 4 6 2 0 3 6 8 7 نلاحظ هنا انه تم استخدام الرمز ( : ) للدلالة على بقاء الصفوف بدون تغيير 2- ابدال صفوف مصفوفة فبما ببنها :-يمكن اعادة ترتيب صفوف مصفوفة ذات بعدين و تكوين مصفوفة جديدة تختلف عن الأصلية . الأيعاز التالي سوف يبدل الصف الثالث مع الصف الأول مع الأحتفاظ في الصف الثاني بموقعه  $>> c=a([1 3 2], :)$  $C =$  6 8 7 2 0 3 9 4 6 -3 ابدال عناصر من مصفوفة -: يمكن ابدال عناصر من مصفوفة ذات بعدين و ذلك بتحديد مواقع العناصر في المصفوفة الأصلية  $\gg$  a= [6 8 7;2 0 3;9 6 4]  $A=$  6 8 7 2 0 3 9 4 6 الأيعاز التالي سوف يبدل العنصر الأول مع العنصر الثاني من العمود الأول ([2 : 1])a بالقيم التي ما بعد المساواة  $\gg$  a([1 : 2])=[10 12]  $A=$ 10 8 7 12 0 3 9 4 6

الإيعاز التالي سوف يبدل عناصر العمود الأول باستخدام الإيعاز التالي (1 , : )a بالقيم 15 11] 16]  $\Rightarrow$  a( : , 1) =[11 15 16]  $A=$ 11 8 7 15 0 3 16 4 6 سوف ٌتم إبدال عناصر الصف األول باستخدام اإلٌعاز (,: 1 )a بالمٌم [1 0 0]  $\Rightarrow$  a(1, : ) = [0 0 1]  $A=$ 0 0 1 15 0 3 16 4 6 4- إضافة عناصر جديدة الى المصفوفة يمكن اضافة عنصر جديد الى مصفوفة وذلك لتكوين مصفوفة جديدة ونقل محتويات المصفوفة القديمة ( عناصرها ) اليها ووضع قيمة العنصر الجديد في المصفوفة الجديدة مع ترك بقية العناصر المضافة بقيمة الصفر  $\Rightarrow$  a=[6 8 7; 2 0 3; 9 4 6]  $A=$ 6 8 7 2 0 3 9 4 6  $> a(5, 2)=6$  $A=$ 6 8 7 2 0 3 9 4 6 0 0 0 0 6 0 المصفوفة الجديدة مكونة من خمسة صفوف ، العنصر الذي موقعه الصف الخامس والعمود الثاني تكون قيمته ( 6 ) اما بقية العناصر المضافة فقد وضعت لها قيم اصفار -5 حذف صف أو عمود من مصفوفة اذا اردنا حذف صف اومجموعة صفوف من مصفوفة فيمكن تنفيذ هذا الأمر باستخدام الأمر التالي >> a=

```
 1 2
   3 4
   1 6
\Rightarrow a(3 ; )=[ ]
A=1 2
3 4
                                  6- تكوين مصفوفة جديدة من مصفوفة موجودة اصلا
     من الممكن انشاء مصفوفة من المصفوفة الرئسية أو يمكن قطع مصفوفة من مصفوفة رئيسية
>> a=[1 2 3 4; 5 6 7 8;9 0 1 10 ; 11 12 13 14]
A=1 2 3 4
5 6 7 8
9 0 1 10
11 12 13 14
      تم تحديد شكل المصفوفة الجديدة من تقاطع الصف الثاني والثالث مع العمود الأول واالثاني
>>b=a([ 2, 3] , [1, 2])B=5 6
9 0
                    يمكن استبدال الفارزة ووضع محلها ( : ) ويصبح الأيعاز بالشكل التالي
>> b=a([2:3],[1:2])
B=5 6
9 0
```